VHDL-AMS

1

## VHDL-AMS

VHDL-AMS - Analog & Mixed Signal extensions

IEEE Standard 1076.1 (1999)

Superset of VHDL - IEEE Standard 1076-1993

Can be used to model electrical or mechanical systems

Mathematical Foundation

Equations describing continuous parts are differential-algebraic equations (DAEs) DAE theory has been developed in the last 15 years Theory covers properties and the numerical solution of DAEs of the form

 $F(x, dx/dt, t)=0$  where x is the vector of unknowns and F is a vector of expressions

Reasons for development Need for only one simulator as they are expensive Support for modeling level above Spice The growth of mixed signal systems

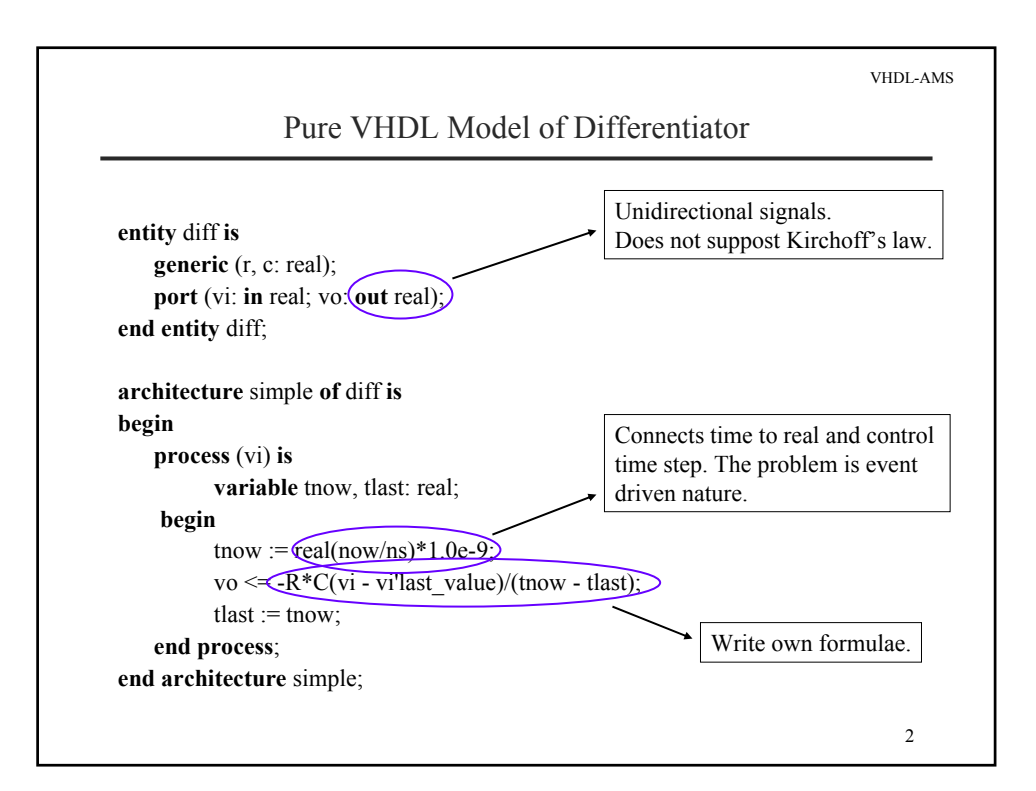

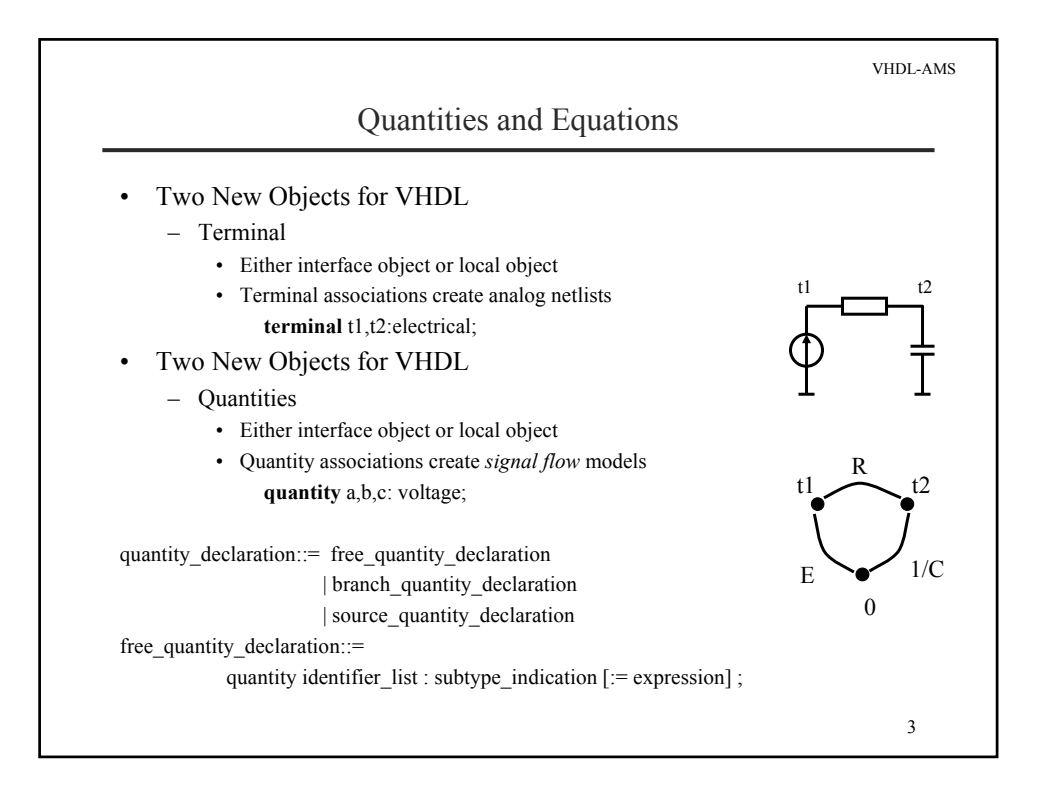

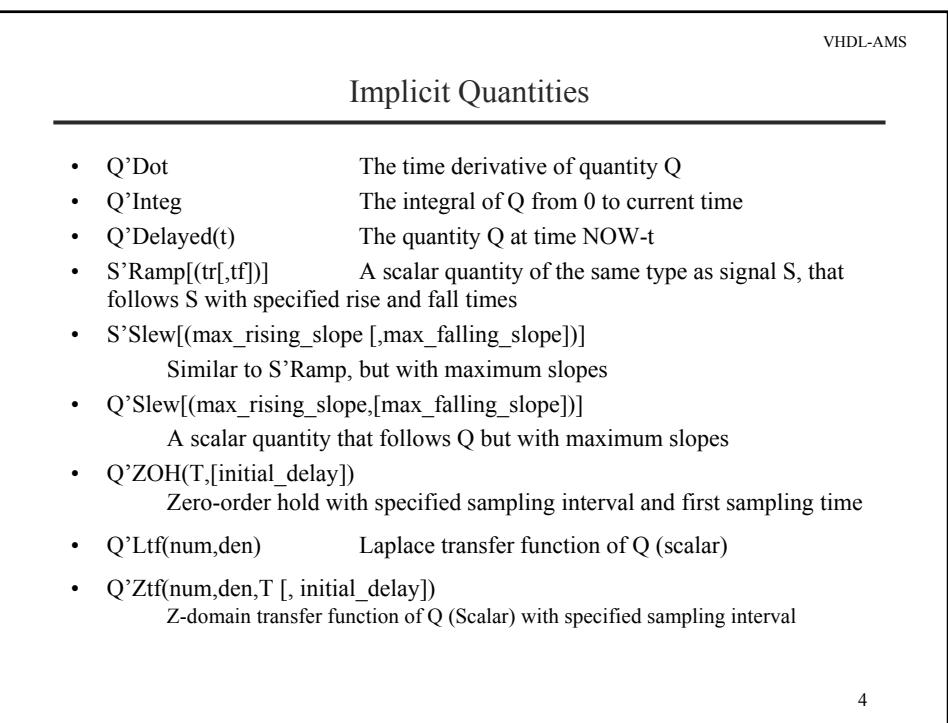

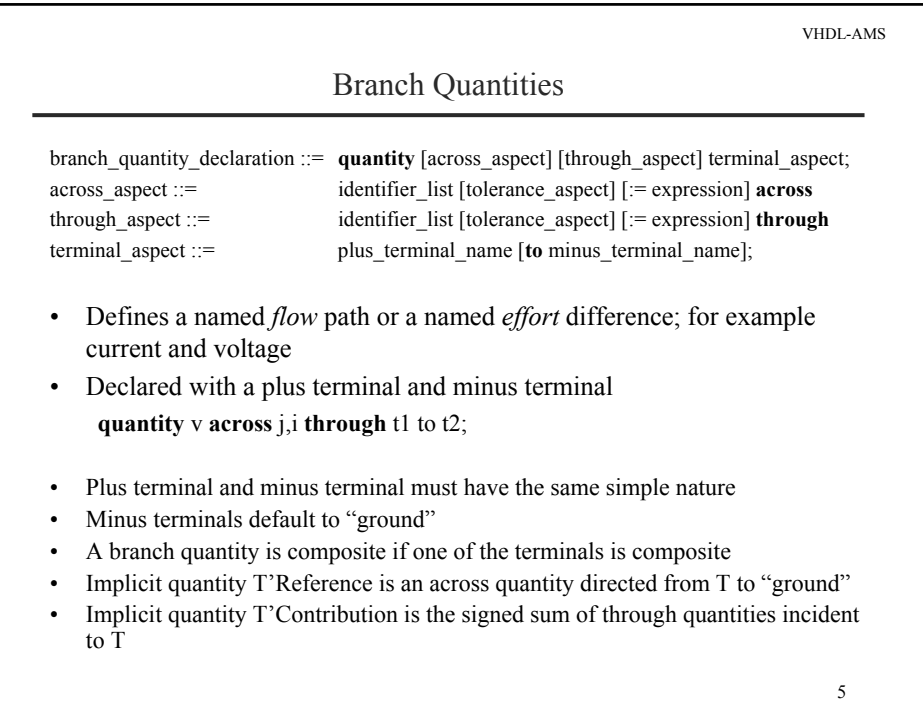

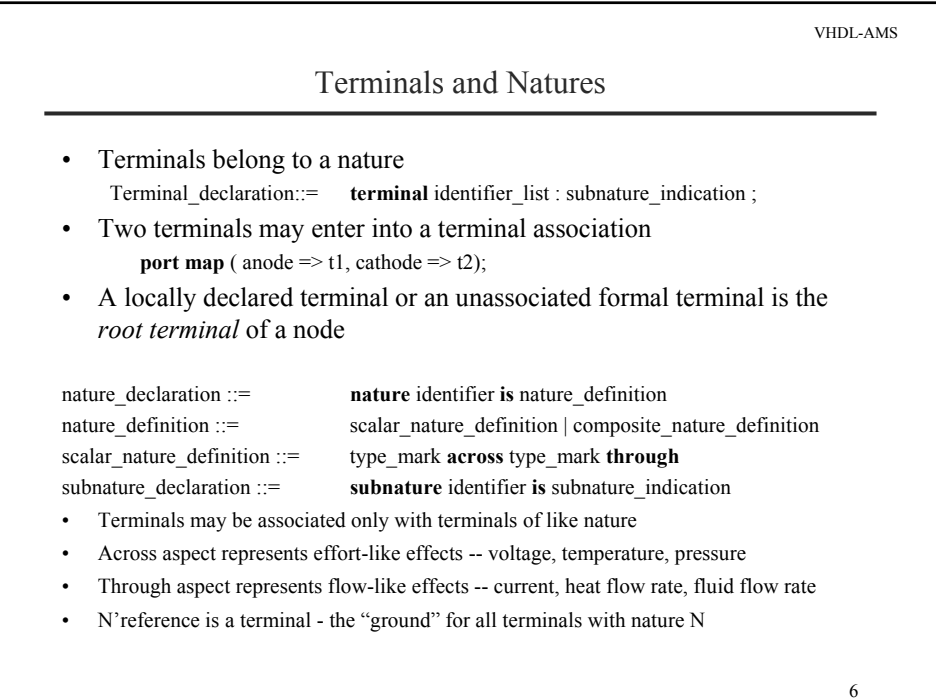

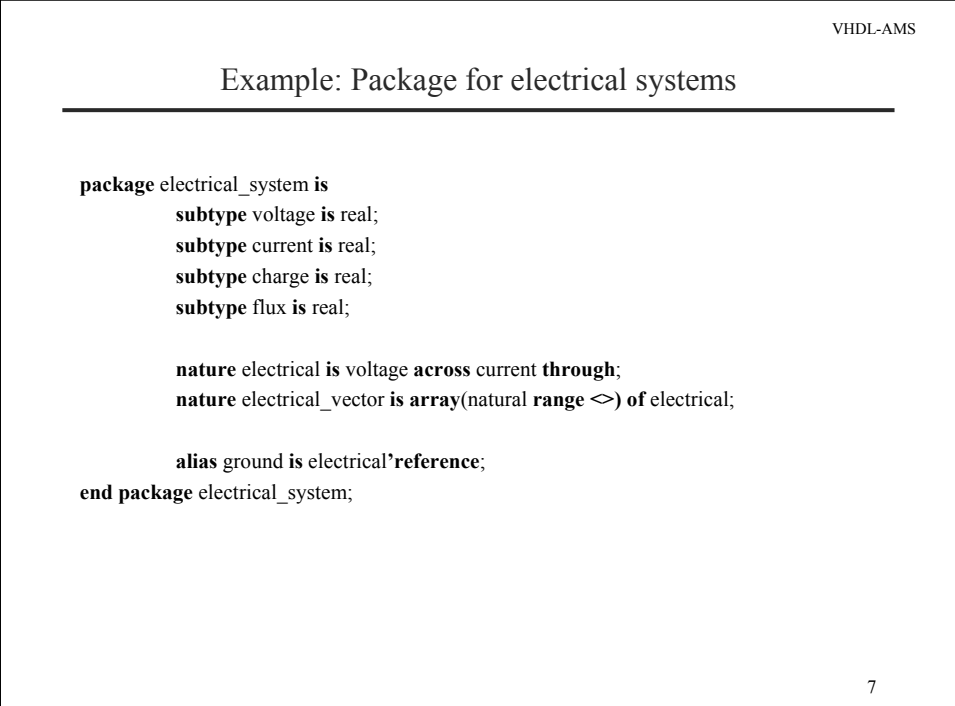

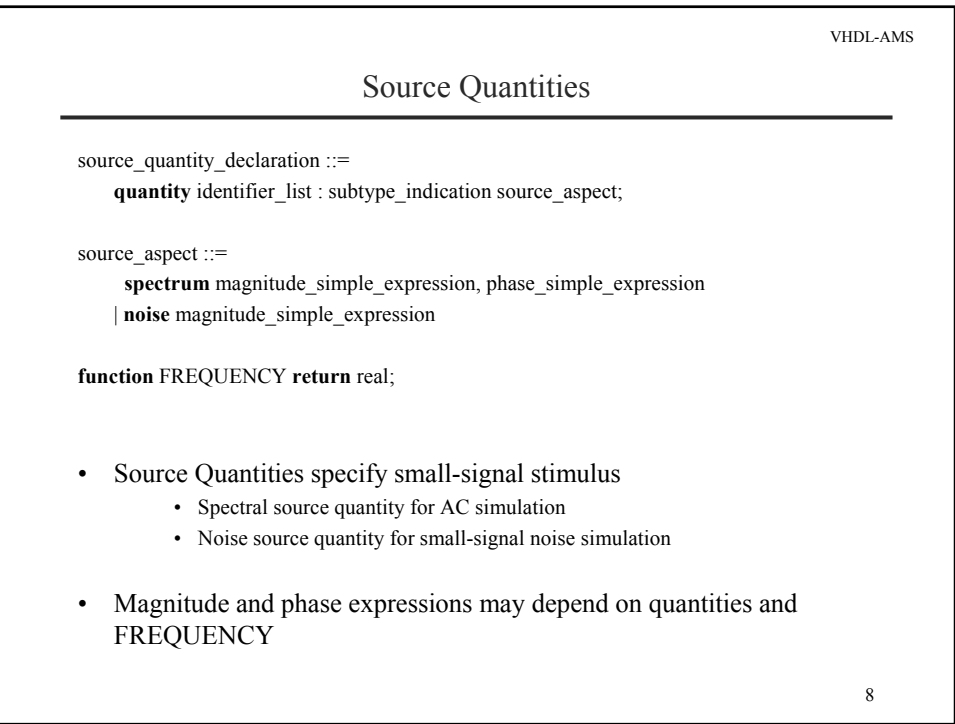

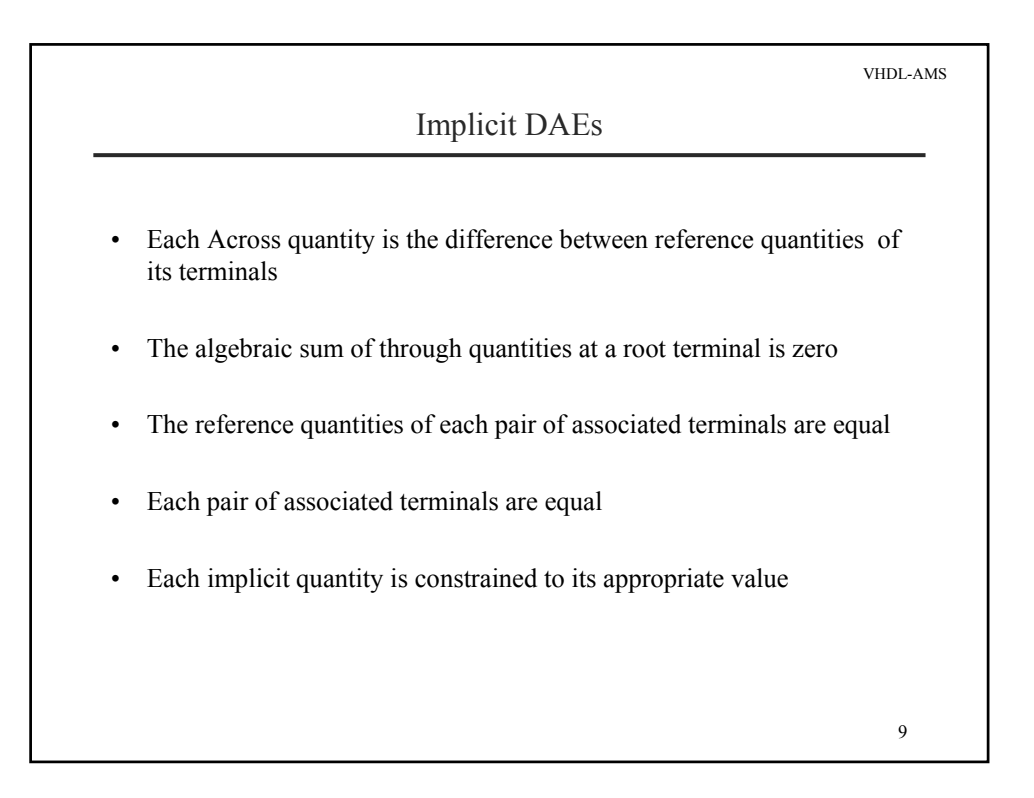

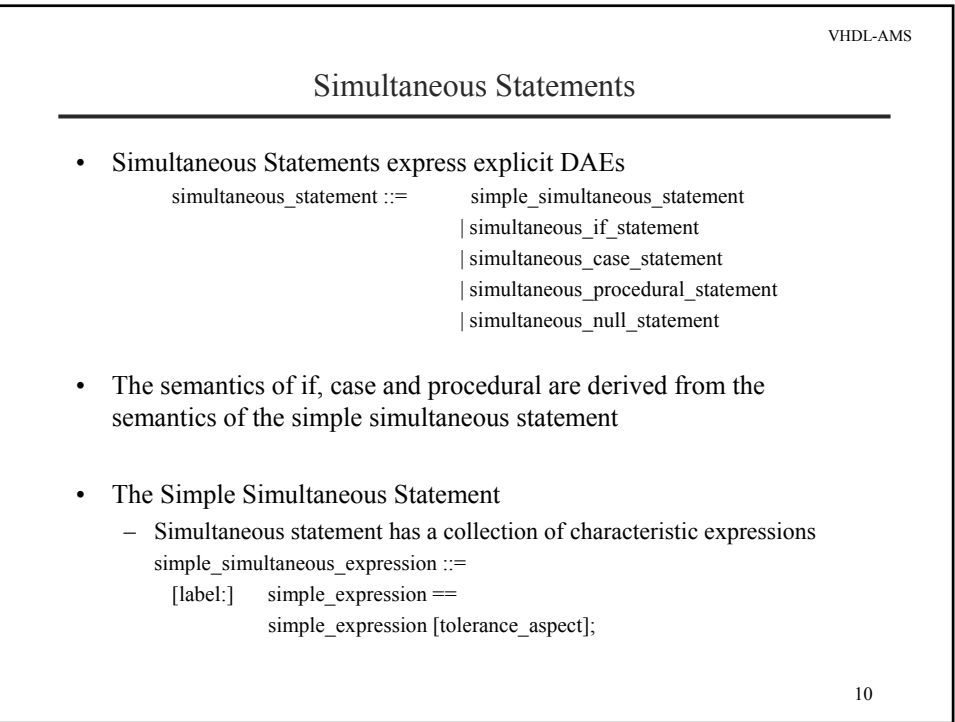

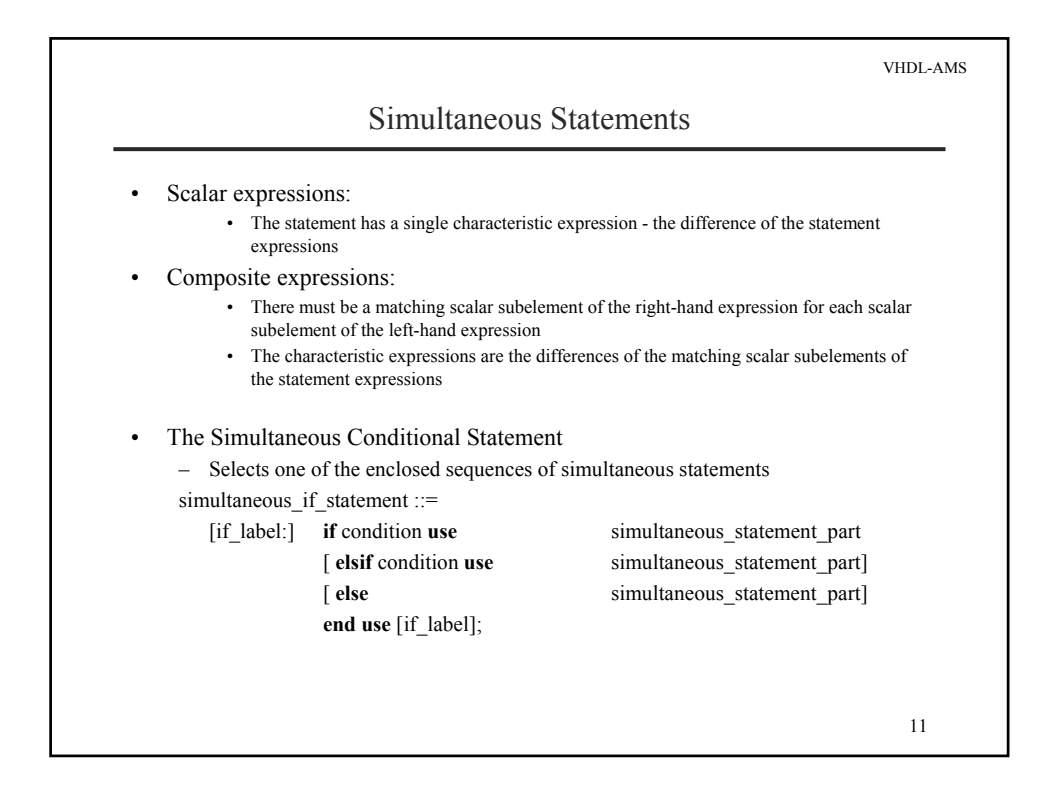

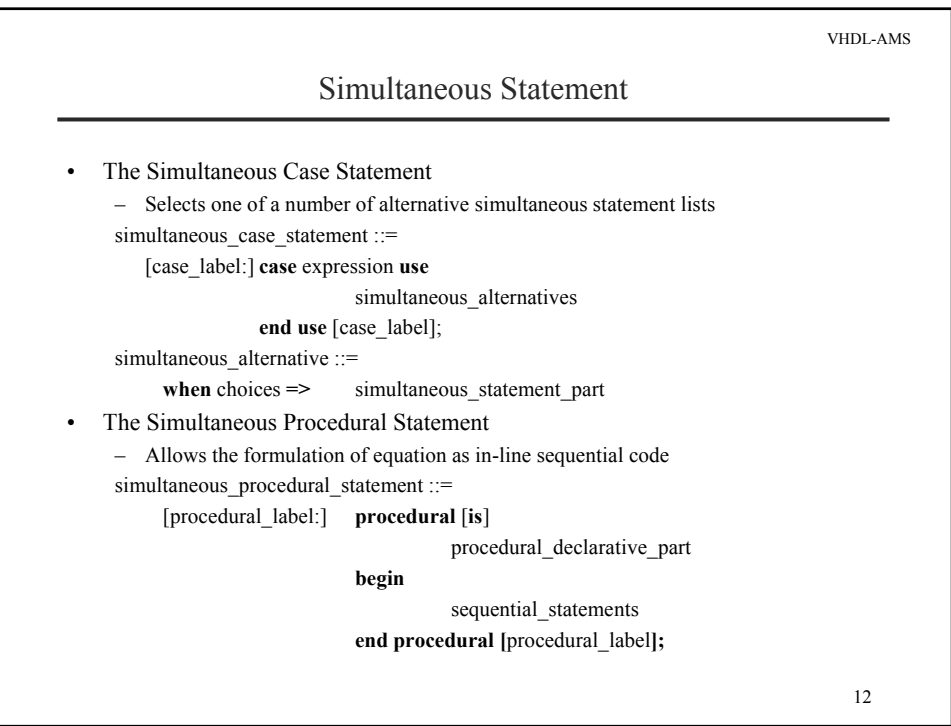

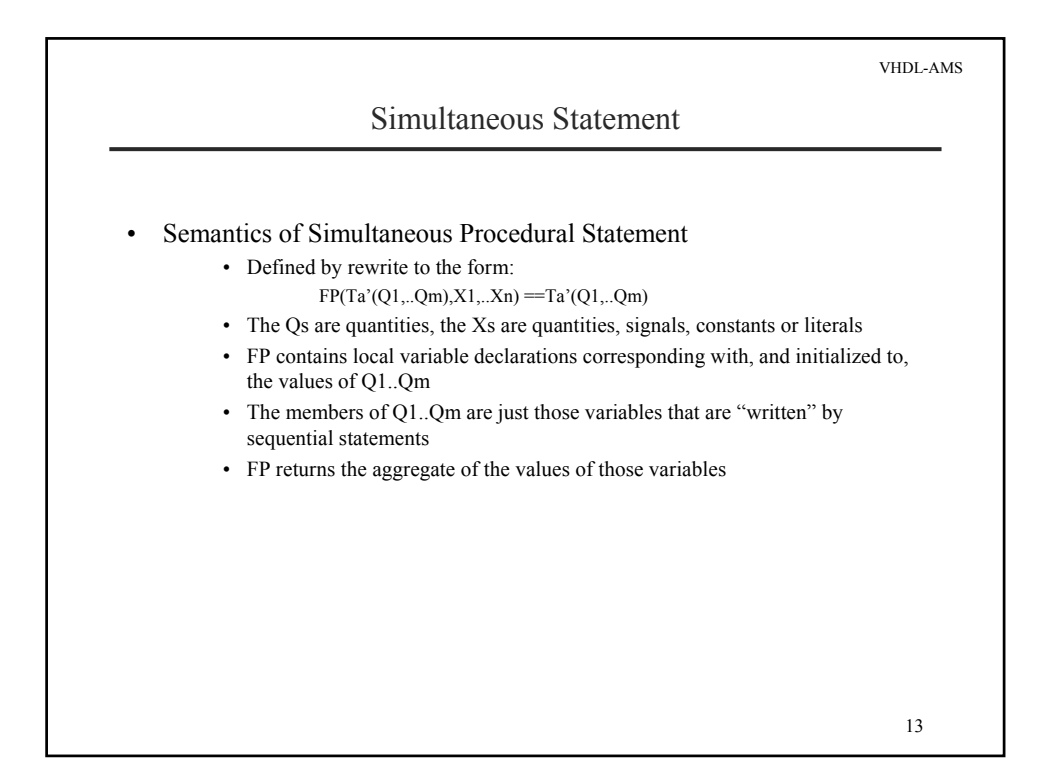

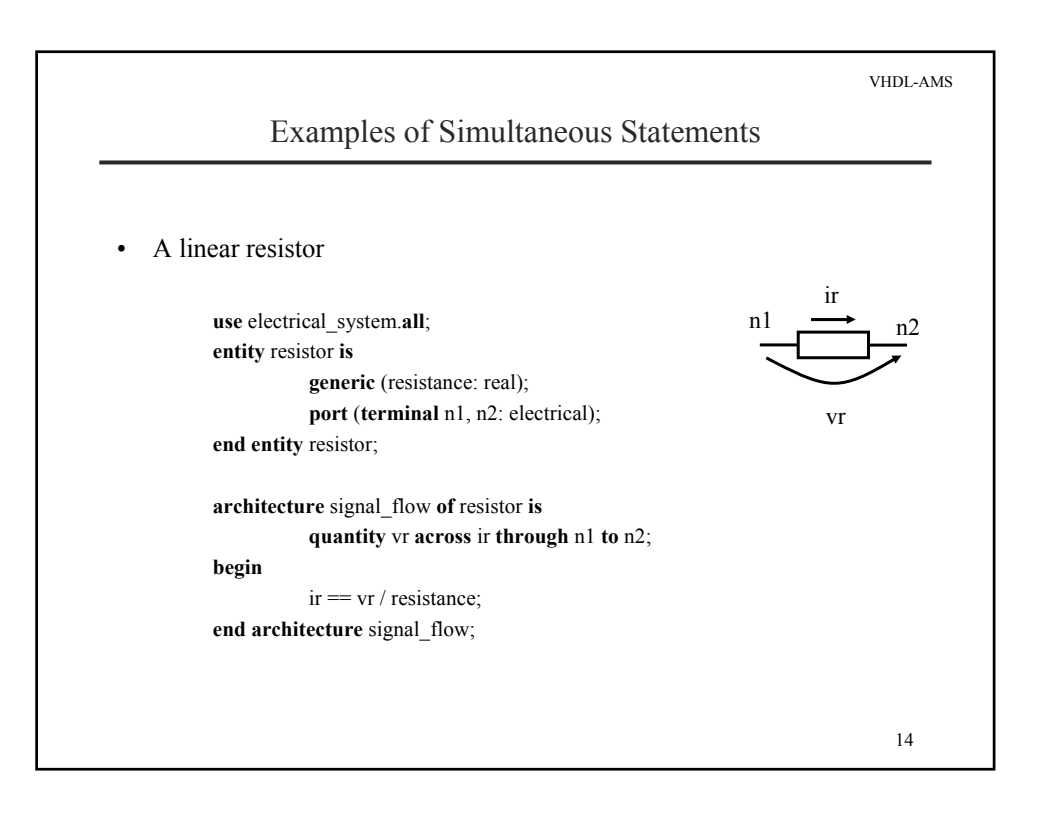

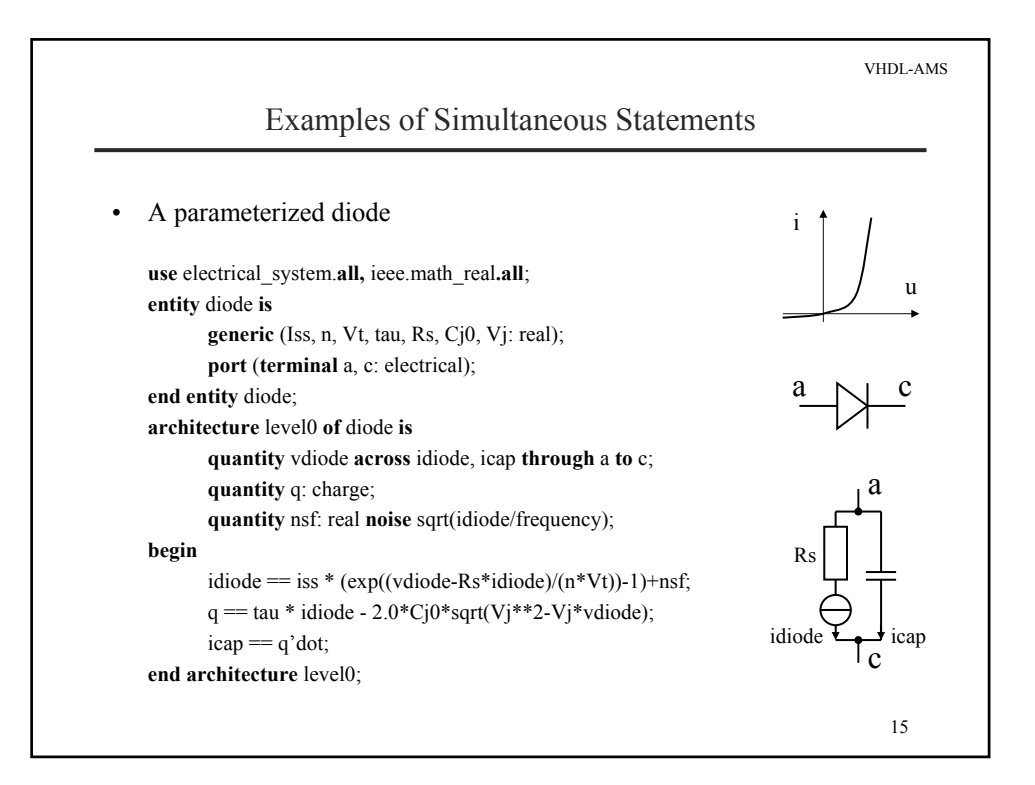

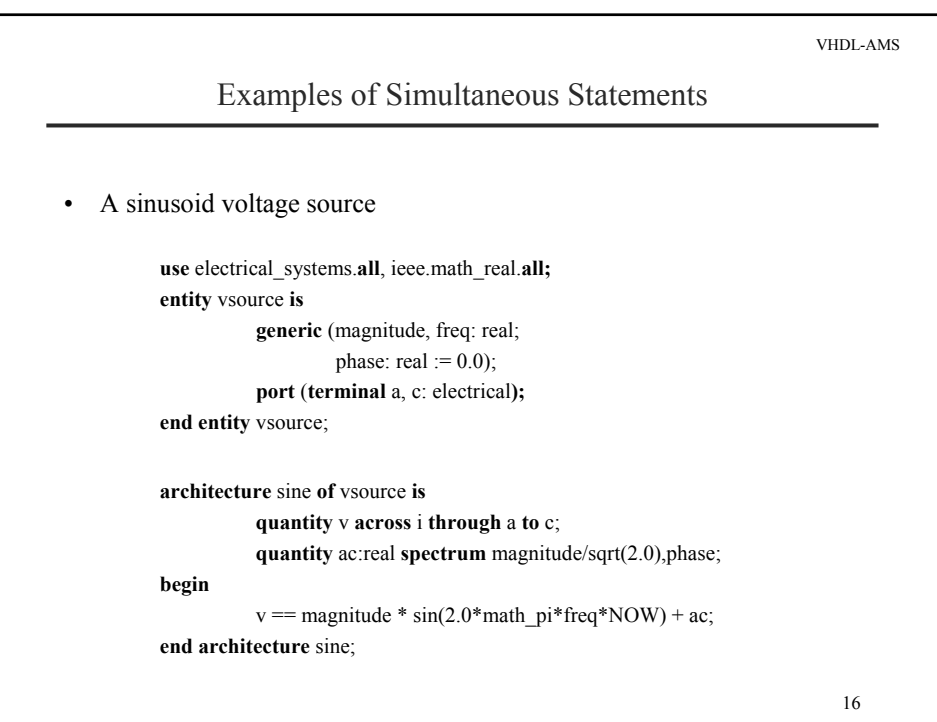

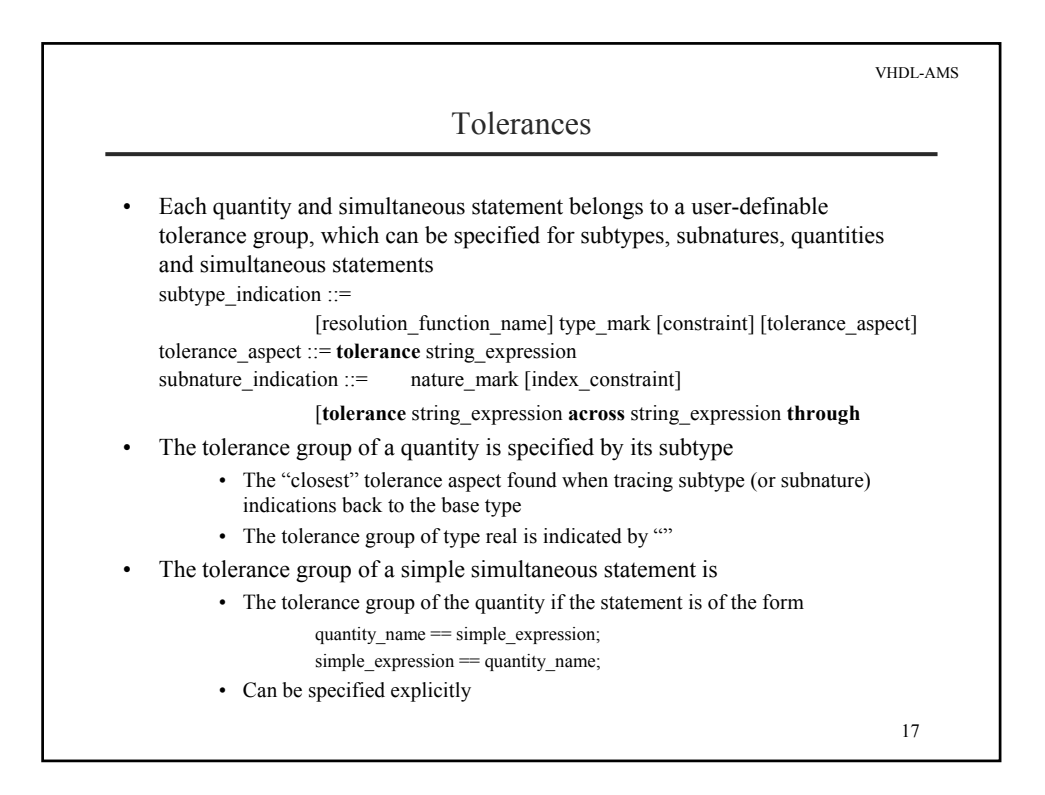

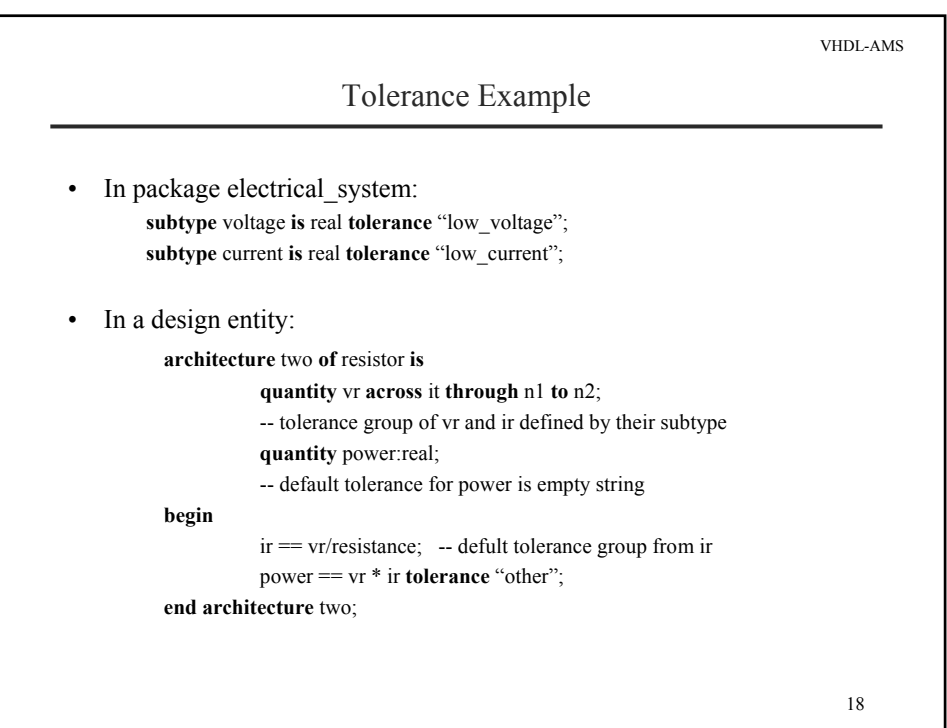

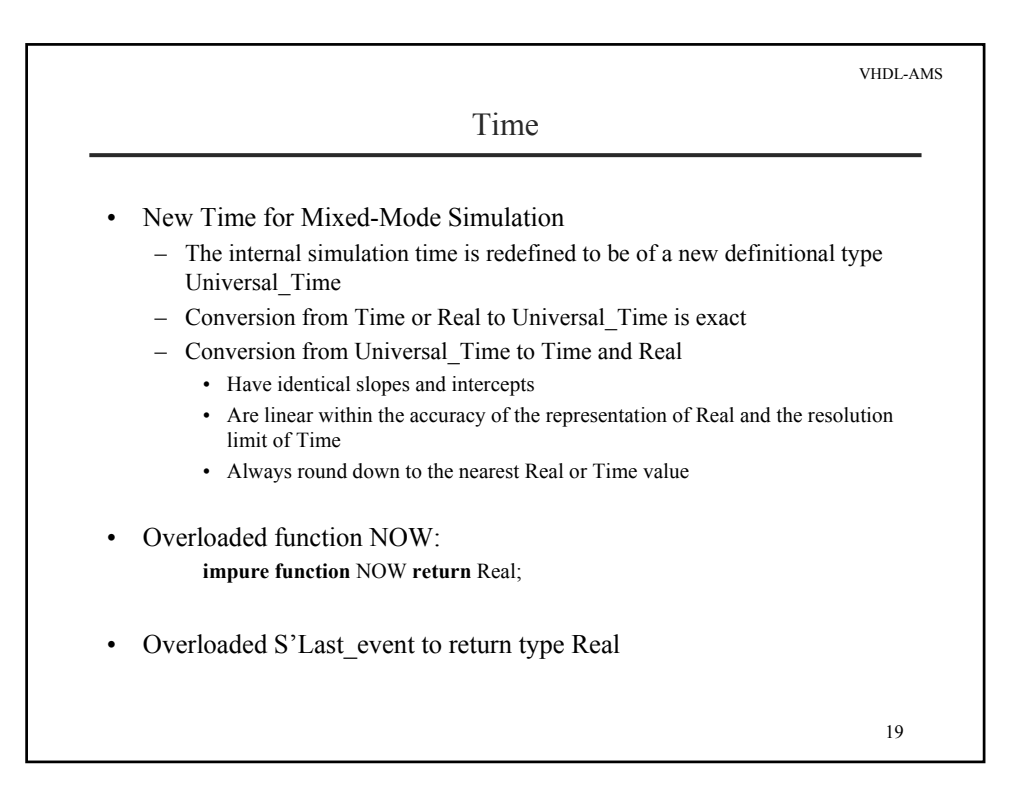

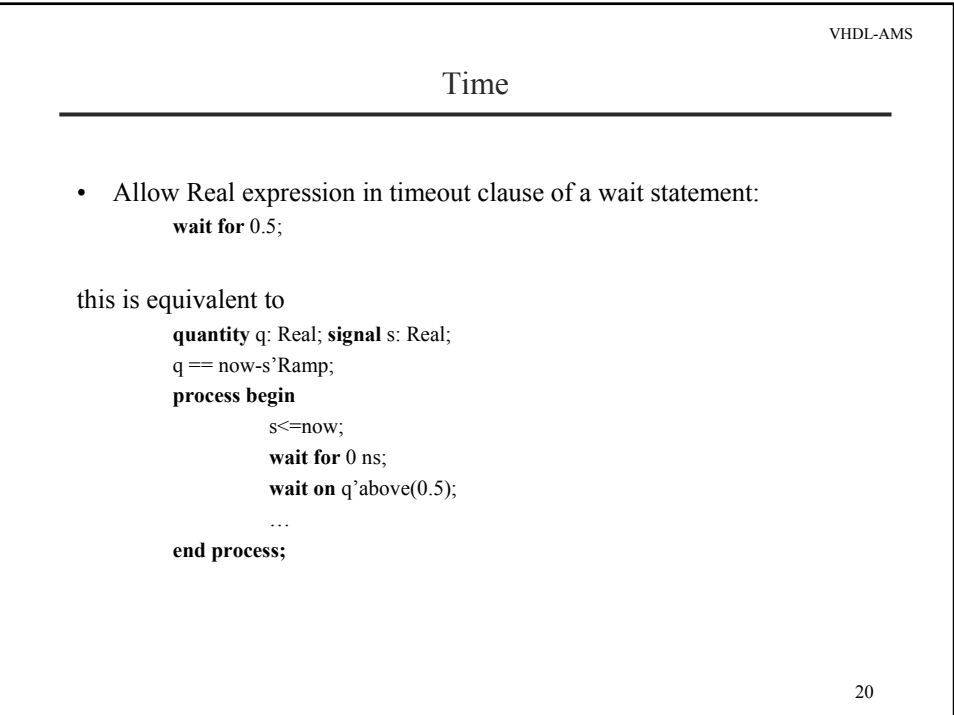

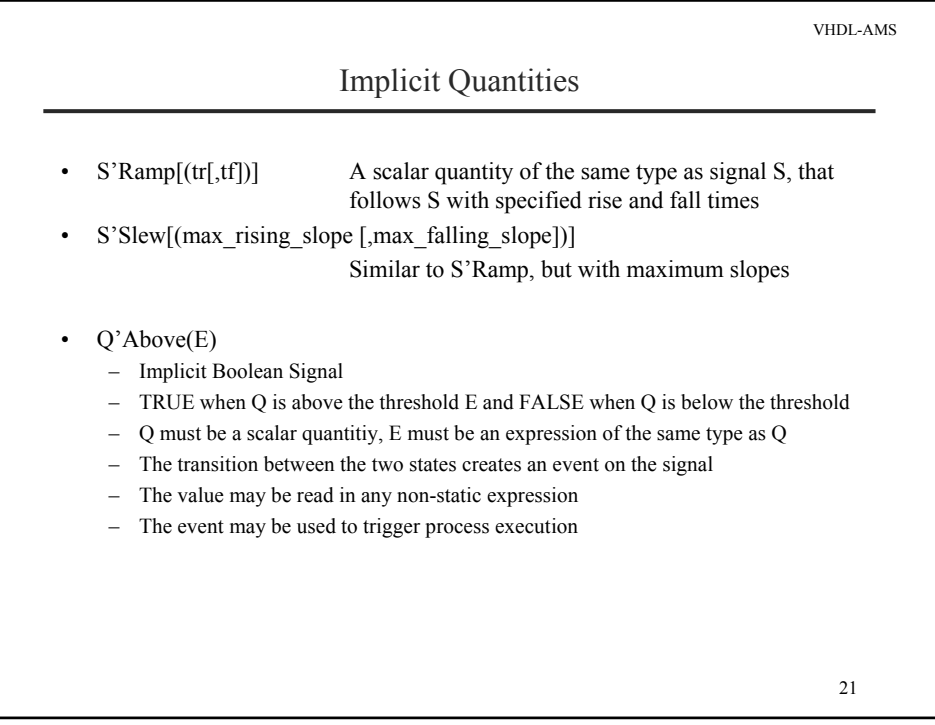

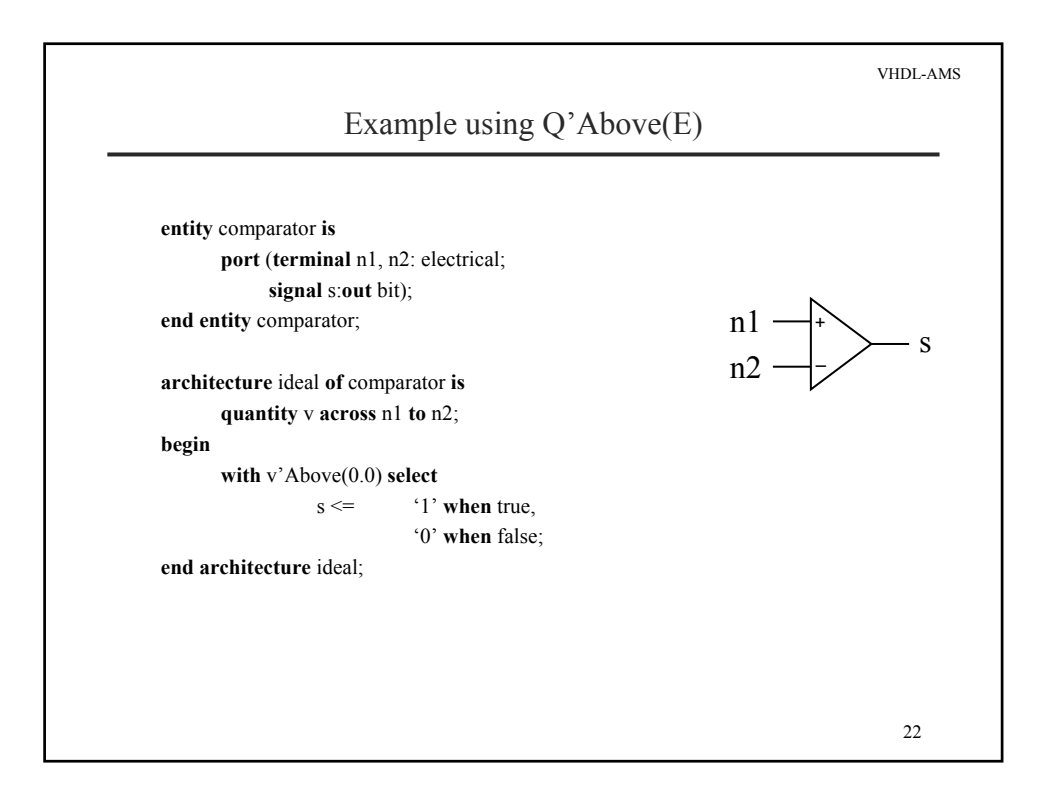

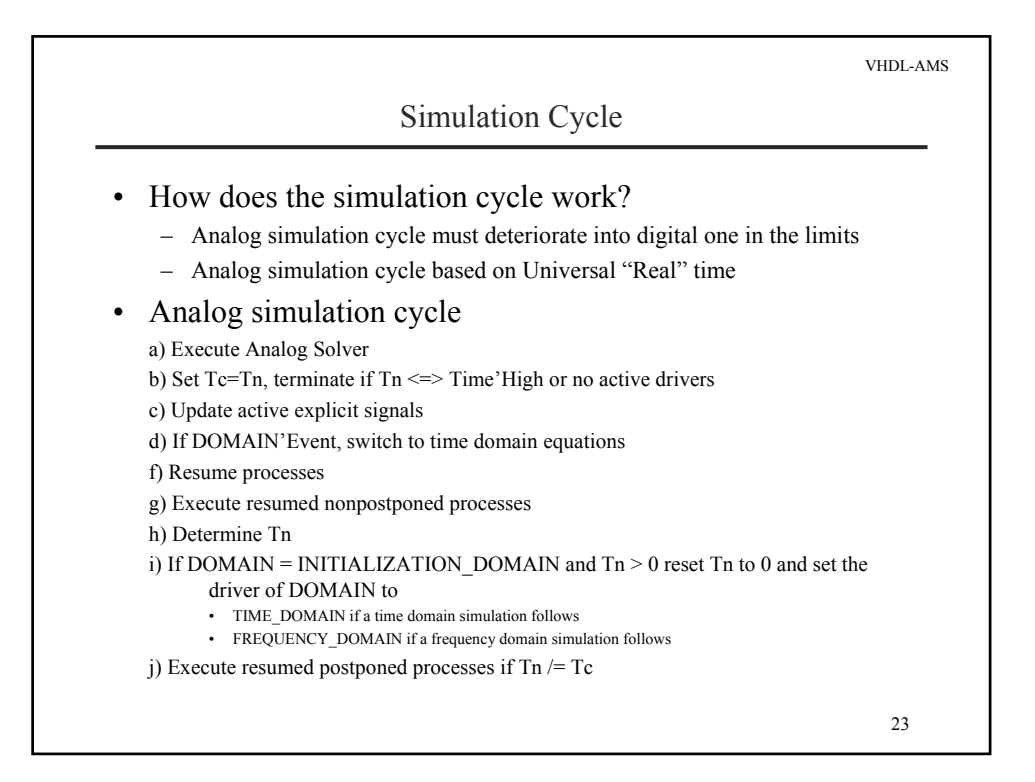

![](_page_11_Figure_1.jpeg)

![](_page_12_Figure_0.jpeg)

![](_page_12_Picture_111.jpeg)

![](_page_13_Figure_0.jpeg)

![](_page_13_Picture_212.jpeg)

![](_page_14_Figure_0.jpeg)

![](_page_14_Picture_142.jpeg)